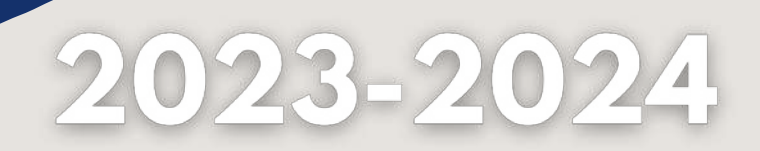

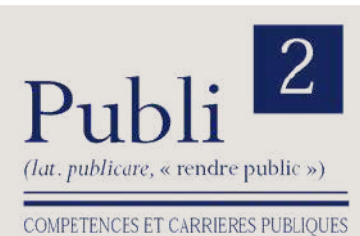

# CATALOGUE DE FORMATION

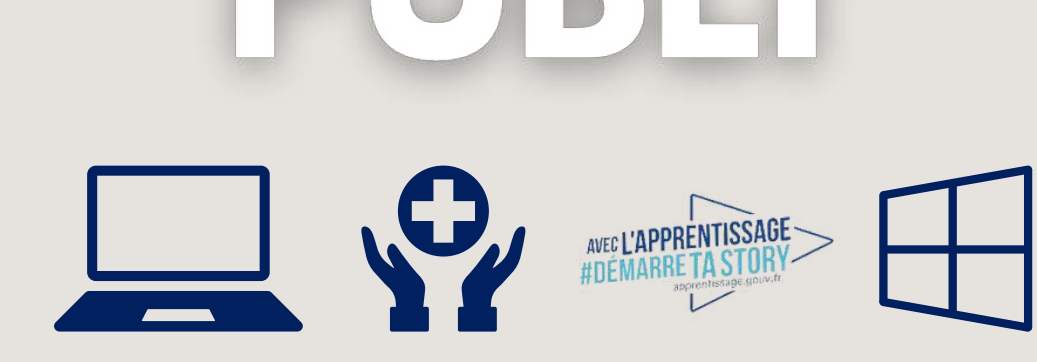

PUBLI2 Association loi 1901 : enregistrée à la Préfecture de Meurthe-&-Moselle (54) Adresse postale : ZAC Saint Jacques II – 1, rue Paul Langevin – 54320 MAXEVILLE Tél : 03.83.54 .31.98 – Fax : 03.83.98.36.68 SIRET : 793 052 093 00028 – Formation N° 44 54 03 955 54 - NAF : 8559A

# FORMATIONS DISPENSEES

# **QUALIFIANTES**

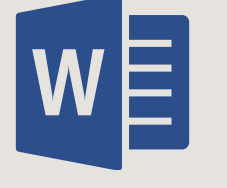

**INITIATION & PERFECTIONNEMENT**

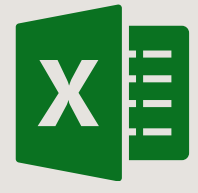

**INITIATION & PERFECTIONNEMENT**

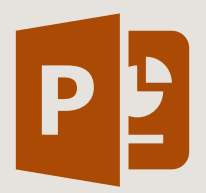

**INITIATION & PERFECTIONNEMENT**

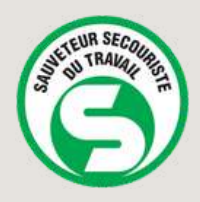

**INITIAL & MAC**

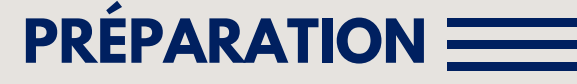

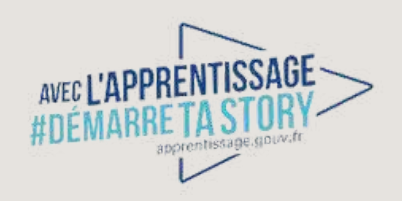

AVEC L'APPRENTISSAGE **> PRÉPA-APPRENTISSAGE** 

ACCESSIBLE AUX PERSONNES EN SITUATION DE HANDICAP

**SAUVETEUR SECOURISTE DU TRAVAIL MAINTIEN ET ACTUALISATION DES COMPÉTENCES - MAC**

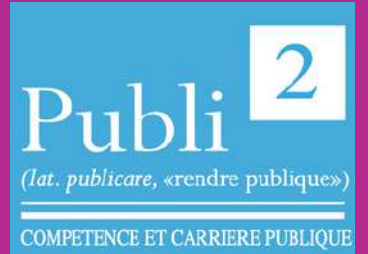

NANCY (54)

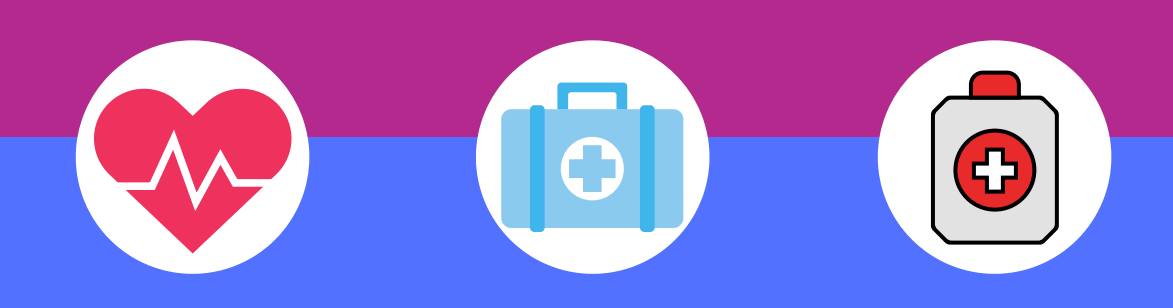

#### **DATES:**

Plusieurs sessions durant l'année

#### **LIEU DE FORMATION**

PUBLI2 1, rue Paul Langevin 54320 MAXEVILLE

#### **CONTACTS:**

Coordonnateur pédagogique : Jean-Marc PATERNOSTER jmpaternoster@publi2.fr 06.13.66.24.57

Référent administratif, socioprofessionnel et handicap : Sophia GOUTKIDIS sgoutkidis@publi2.fr 03.57.48.06.66

#### **OBJECTIFS DE LA FORMATION**

Pérenniser les savoirs et les comportements nécessaires pour prévenir une situation de danger, protéger et porter secours dans le cadre de son activité professionnelle.

Cette formation permet à l'employeur de répondre à ses obligations règlementaires en lien avec l'organisation des secours dans son entreprise

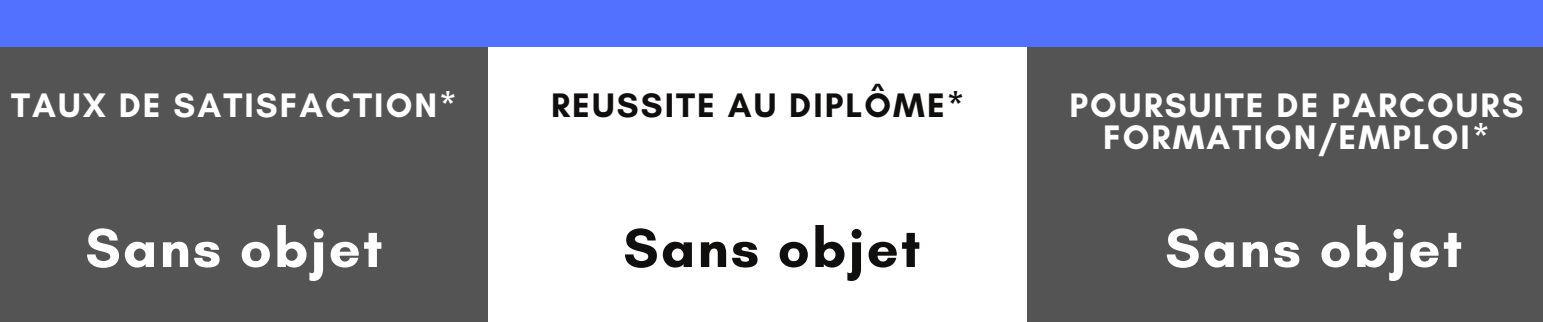

www.publi2.fr

#### **PUBLIC**

Tous publics (Demandeurs d'emploi, salariés, etc) Publics porteurs de handicap (Contacter le référent handicap)

#### **CONDITIONS D'ADMISSION**

4 à 10 stagiaires Le centre se réserve le droit d'annuler la formation si le nombre de stagiaires inscrits n'est pas suffisant

#### **PRÉ REQUIS**

Avoir suivi la formation initiale de Sauveteur Secouriste du Travail

#### **MODALITÉS PÉDAGOGIQUES**

- Apports de connaissances
- Mises en situation au plus proche de l'activité réelle du salarié.

## **PROGRAMME ET OBJECTIFS PEDAGOGIQUES**

- Actualisation de la formation Les risques de l'entreprise Les modifications du programme Révision des gestes d'urgence Les saignements abondants Les étouffements Les malaises Les brûlures Les douleurs empêchant certains mouvements Les plaies
- La victime inconsciente qui respire
- La victime inconsciente qui ne respire pas

## **MOYENS TECHNIQUES PEDAGOGIQUES**

- Mannequins de secourisme (adulte enfant et bébés) 1. Défibrillateur homologué
- 2.Outils factices (sang, plaies, ...) Logiciel prévention "La chasse aux risques"
- 3. Vidéo "réagir en cas d'attaque terroriste"
- 4. Supports visuels illustrant des situations d'accidents
- 5. Le plan d'intervention du SST de l'INRS
- 6. Utilisation d'un diaporama didactique réalisé par le formateur

Remise aux participants de "l'aide-mémoire : Sauveteur secouriste du travail " édition INRS ED 4085

#### **CERTIFICATIONS**

- 1. Formation certifiante
	- o Mise en situation de 7mn sur la base d'une intervention sur un accident simulé
	- Entretien de 5 mn sur les notions de prévention

#### **POURSUITE DE FORMATION**

Maintien et actualisation des compétences tous les deux ans.

210€ EN INTRA - 190€ EN INTER Prise en charge CPF - Code CPF : 237259

**COÛT DE LA FORMATION**

7 heures en centre - Présentiel

**PUBLI2 ASSOCIATION LOI 1901 : ENREGISTRÉE À LA PRÉFECTURE DE MEURTHE-&-MOSELLE (54) ADRESSE POSTALE : ZAC SAINT JACQUES II – 1, RUE PAUL LANGEVIN – 54320 MAXEVILLE TÉL : 03.83.54 .31.98 – FAX : 03.83.98.36.68 SIRET : 793 052 093 00028 – FORMATION N° 44 54 03 955 54 - NAF : 8559A**

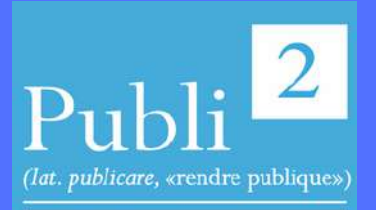

**COMPETENCE ET CARRIERE PUBLIQUE** 

**DURÉE**

ACCESSIBLE AUX PERSONNES EN SITUATION DE HANDICAP

# **SAUVETEUR SECOURISTE DU TRAVAIL - SST**

(lat. publicare, «rendre publique») **COMPETENCE ET CARRIERE PUBLIQUE** 

NANCY (54)

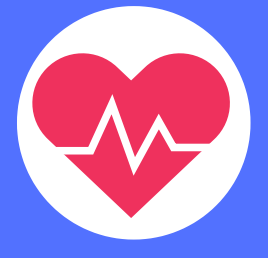

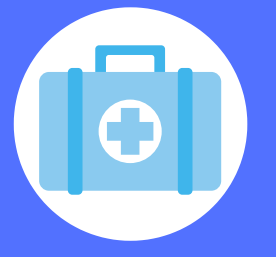

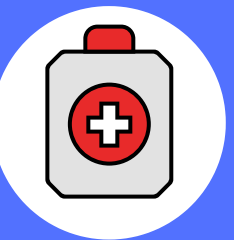

#### **DATES:**

Plusieurs sessions durant l'année

#### **LIEU DE FORMATION**

PUBLI2 1, rue Paul Langevin 54320 MAXEVILLE

#### **CONTACTS:**

Coordonnateur pédagogique : Jean-Marc PATERNOSTER jmpaternoster@publi2.fr 06.13.66.24.57

Référent administratif, socioprofessionnel et handicap : Sophia GOUTKIDIS sgoutkidis@publi2.fr 03.57.48.06.66

#### **OBJECTIFS DE LA FORMATION**

Acquérir les savoirs et les comportements nécessaires pour prévenir une situation de danger, protéger et porter secours dans le cadre de son activité professionnelle.

Cette formation permet à l'employeur de répondre à ses obligations règlementaires en lien avec l'organisation des secours dans son entreprise

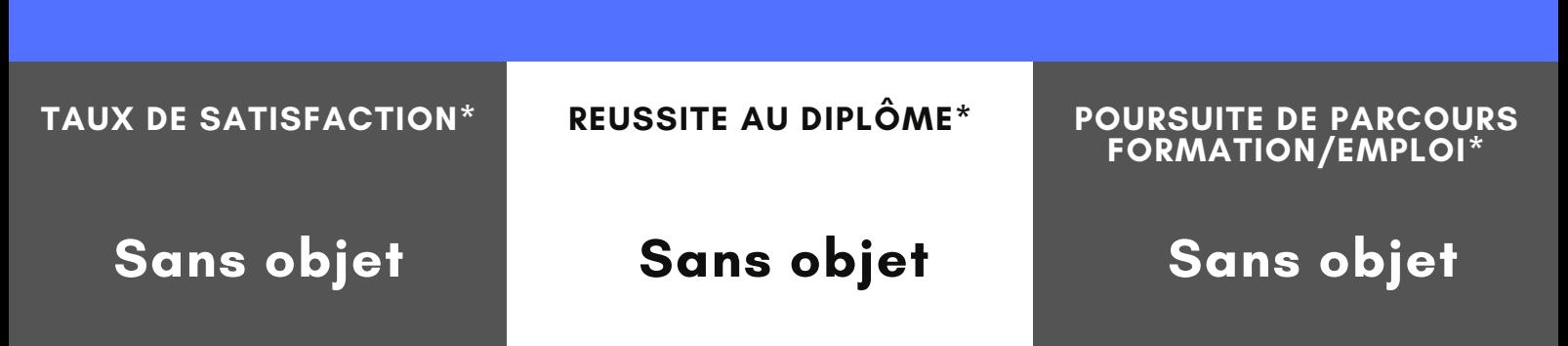

#### **INSCRIPTION/MODALIT E D'ACCES**

www.publi2.fr

#### **PUBLIC**

Tous publics (Demandeurs d'emploi, salariés, etc) Publics porteurs de handicap (Contacter le référent handicap)

#### **CONDITIONS D'ADMISSION**

4 à 10 stagiaires Le centre se réserve le droit d'annuler la formation si le nombre de stagiaires inscrits n'est pas suffisant

## **PRÉ REQUIS**

 $\triangle$ ucun

#### **MODALITÉS PÉDAGOGIQUES**

- Apports de connaissances
- Mises en situation au plus proche de l'activité réelle du salarié.

## **DURÉE/DELAIS D'ACCES**

14 heures en centre - Présentiel

## **COÛT DE LA FORMATION**

INTER 260€ - INTRA 298€ Prise en charge CPF - Code CPF : 237259

## **PROGRAMME ET OBJECTIFS PEDAGOGIQUES**

Le cadre juridique de lintervention du SST

Les notions de base en prévention des risques professionnels La contribution du SST dans la mise en œuvre de la prévention Réaliser une protection adaptée

Examiner une victime

Faire alerter ou alerter en fonction de l'organisation des secours dans l'entreprise Secourir pour chacun des cas suivants :

- Les saignements abondants
- Les étouffements
- Les malaises
- Les brûlures
- Les douleurs empêchant certains mouvements
- Les plaies
- La victime inconsciente qui respire
- La victime inconsciente qui ne respire pas

#### **MOYENS TECHNIQUES PEDAGOGIQUES**

- Mannequins de secourisme (adulte enfant et bébés) 1. Défibrillateur homologué
- 2.Outils factices (sang, plaies, ...) Logiciel prévention "La chasse aux risques"
- 3. Vidéo "réagir en cas d'attaque terroriste"
- 4. Supports visuels illustrant des situations d'accidents
- 5. Le plan d'intervention du SST de l'INRS
- 6. Utilisation d'un diaporama didactique réalisé par le formateur

Remise aux participants de "l'aide-mémoire : Sauveteur secouriste du travail " édition INRS ED 4085

## **CERTIFICATIONS**

- 1. Formation certifiante
	- Mise en situation de 7mn sur la base d'une intervention sur un accident simulé
	- Entretien de 5 mn sur les notions de prévention

## **POURSUITE DE FORMATION**

Maintien et actualisation des compétences tous les deux ans.

**PUBLI2 ASSOCIATION LOI 1901 : ENREGISTRÉE À LA PRÉFECTURE DE MEURTHE-&-MOSELLE (54) ADRESSE POSTALE : ZAC SAINT JACQUES II – 1, RUE PAUL LANGEVIN – 54320 MAXEVILLE TÉL : 03.83.54 .31.98 – FAX : 03.83.98.36.68 SIRET : 793 052 093 00028 – FORMATION N° 44 54 03 955 54 - NAF : 8559A**

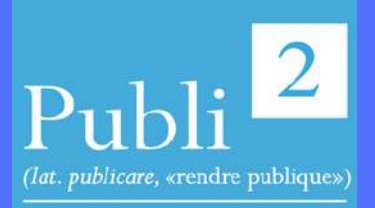

FORMATION COURTE ACCESSIBLE AUX PERSONNES EN SITUATION DE HANDICAP

**INITIATION WORD**

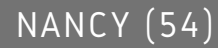

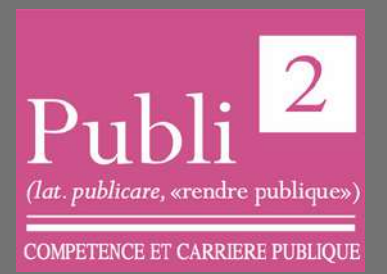

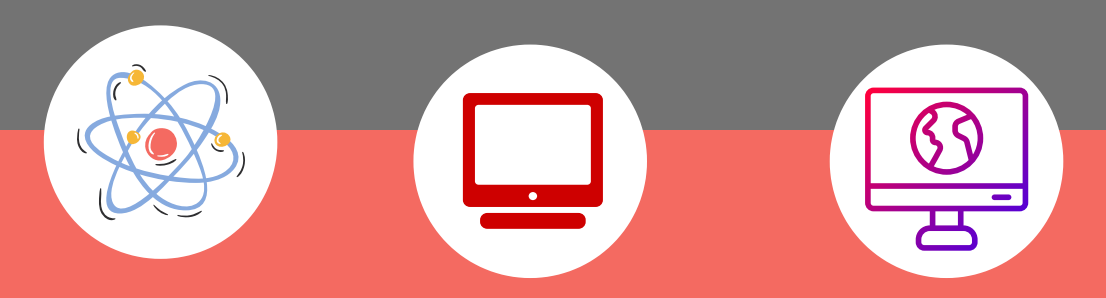

#### **DATES:**

Plusieurs sessions durant l'année

#### **LIEU DE FORMATION**

PUBLI2 1, rue Paul Langevin 54320 MAXEVILLE

#### **CONTACTS:**

Coordonnateur

pédagogique : Jean-Marc PATERNOSTER jmpaternoster@publi2.fr 06.13.66.24.57

Référent administratif, socioprofessionnel et handicap : Sophia GOUTKIDIS sgoutkidis@publi2.fr 03.57.48.06.66

#### **OBJECTIFS DE LA FORMATION**

- La formation Word Initiation vous permettra de maîtriser les fonctions de base du traitement de texte Microsoft Office.Concevoir des courriers, des notes et des documents dans Word
- Intégrer des dessins et des photos dans un document
- Créer des tableaux
- Gérer des tabulations
- Utiliser les outils de mise en forme et de mise en page d'un document afin de l'imprimer.

Cette formation Word pourra être ponctuée par la certification TOSA®, la référence des certifications des compétences informatiques et digitales.

La certification TOSAR vous permet de valoriser vos compétences en affichant un score sur 1000 sur votre CV ou vos profils sur les réseaux sociaux professionnels. Elles sont adaptées à tous les niveaux, utilisateurs occasionnels ou experts.

Le TOSA® est la certification informatique la plus demandée en France dans le cadre du CPF

**Sans objet POURSUITE DE PARCOURS FORMATION/EMPLOI\* Sans objet TAUX DE SATISFACTION\* Sans objet REUSSITE AU DIPLÔME\***

www.publi2.fr

#### **PUBLIC**

Nouveaux utilisateurs du logiciel ayant besoin de créer et de mettre en forme un document texte simple Publics porteurs de handicap (Contacter le référent handicap)

#### **CONDITIONS D'ADMISSION**

12 stagiaires

Le centre se réserve le droit d'annuler la formation si le nombre de stagiaires inscrits n'est pas suffisant

Avoir connaissance des bases de Windows et de la souris

#### **PROGRAMME ET OBJECTIFS PEDAGOGIQUES**

- Personnalisation des paramètres et barres d'outils de Word
- Création, modification et mise en page d'un document simple
- Mise en forme et en page
- Feuilles de style
- Tableaux simples
- **Etude de cas pratique**

À l'issue de la formation, les stagiaires seront capables de :

- Créer un document
- Mettre en forme et en page
- Utiliser les outils de vérification de l'orthographe et de la grammaire
- Utiliser les tabulations
- Automatiser les mises en forme : créer, organiser, modifier et fusionner les
- styles dans un document
- Elaborer les tableaux, les formater, les présenter
- En optimiser la présentation

#### **MOYENS TECHNIQUES PEDAGOGIQUES**

Un poste de travail par stagiaire Vidéoprojecteur Accès Internet Exercices individuels sur PC Supports de cours

## **EVALUATION / CERTIFICATION**

Au cours de la formation Exercices pratiques, mises en situation de travail pour valider l'appropriation et la compréhension de chaque notion abordée en formation par les participants. En fin de formation Validation des acquis : questionnaire à compléter par le stagiaire pour valider l'atteinte des objectifs, Une attestation de fin de formation reprenant les objectifs de formation est également remise aux stagiaires, signée par le formateur. Un certificat de réalisation est également remis aux stagiaires. Evaluation qualitative Afin de constamment améliorer notre offre, un questionnaire de satisfaction est à remplir par les stagiaires, à l''issue de la formation. Cette formation préparant à la certification "TOSA Word" est éligible au CPF (335179). Connectez-vous sur www.moncompteformation.gouv.f

#### **POURSUITE DE FORMATION**

Word perfectionnement.

**PUBLI2 ASSOCIATION LOI 1901 : ENREGISTRÉE À LA PRÉFECTURE DE MEURTHE-&-MOSELLE (54) ADRESSE POSTALE : ZAC SAINT JACQUES II – 1, RUE PAUL LANGEVIN – 54320 MAXEVILLE TÉL : 03.83.54 .31.98 – FAX : 03.83.98.36.68 SIRET : 793 052 093 00028 – FORMATION N° 44 54 03 955 54 - NAF : 8559A**

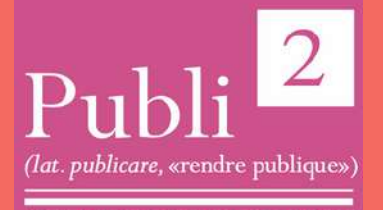

**COMPETENCE ET CARRIERE PUBLIOUE** 

**PRÉ REQUIS**

#### **MODALITÉS PÉDAGOGIQUES**

Pédagogie dynamique favorisant l'alternance d'apports théoriques et d'exercices pratiques (mises en situation, cas pratiques...) pour favoriser l'appropriation et atteindre les objectifs

## **DURÉE**

14 heures en centre - Présentiel

## **COÛT DE LA FORMATION**

Pour 2 jours: 650€ CPF mobilisable 335179 OPTION TOSA: 75€

ACCESSIBLE AUX PERSONNES EN SITUATION DE HANDICAP

# **PERFECTIONNEMENT WORD**

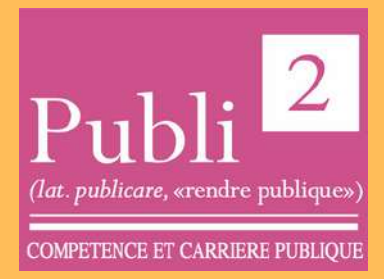

NANCY (54)

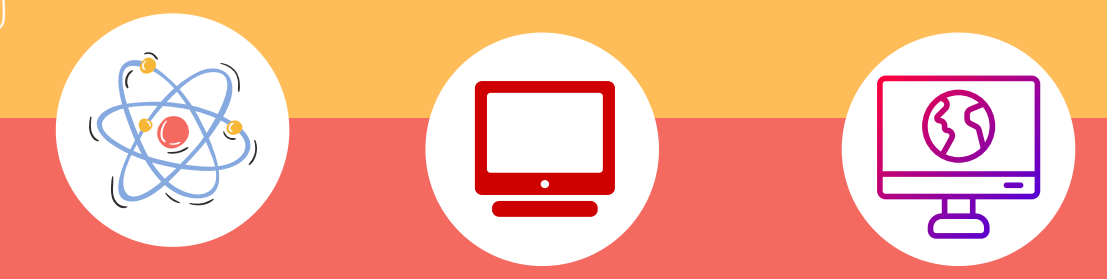

#### **DATES:**

Plusieurs sessions durant l'année

#### **LIEU DE FORMATION**

PUBLI2 1, rue Paul Langevin 54320 MAXEVILLE

#### **CONTACTS:**

Coordonnateur

pédagogique : Jean-Marc PATERNOSTER jmpaternoster@publi2.fr 06.13.66.24.57

Référent administratif, socioprofessionnel et handicap : Sophia GOUTKIDIS sgoutkidis@publi2.fr 03.57.48.06.66

#### **OBJECTIFS DE LA FORMATION**

- Définir les styles de paragraphe
- Utiliser les thèmes
- Créer les modèles de document
- Gérer les longs documents en utilisant des sections
- Concevoir une table des matières grâce aux styles hiérarchiques
- Créer des tableaux
- Préparer un mailing ou publipostage.

Cette formation Word pourra être ponctuée par la certification TOSA®, la référence des certifications des compétences informatiques et digitales.

La certification TOSAR vous permet de valoriser vos compétences en affichant un score sur 1000 sur votre CV ou vos profils sur les réseaux sociaux professionnels. Elles sont adaptées à tous les niveaux, utilisateurs occasionnels ou experts.

Le TOSA® est la certification informatique la plus demandée en France dans le cadre du CPF

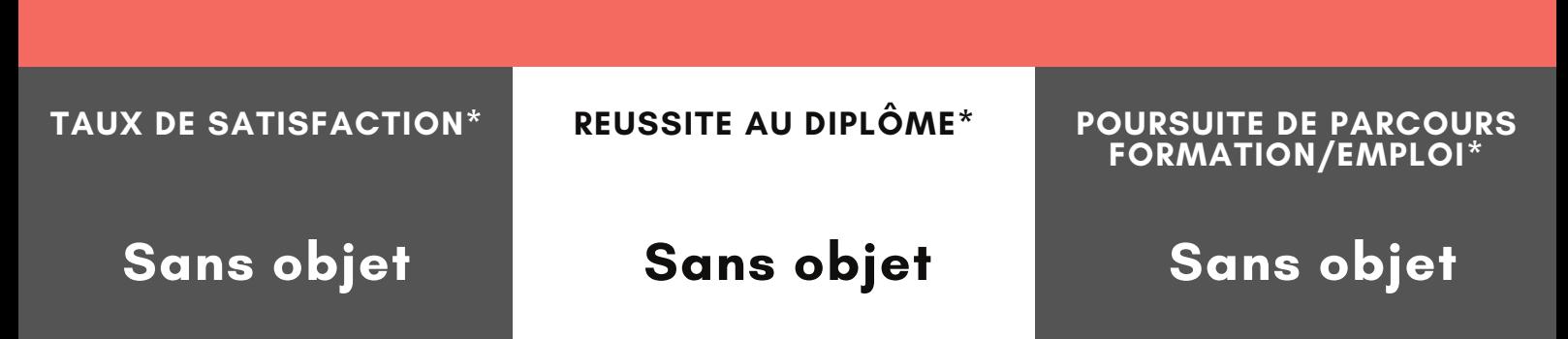

www.publi2.fr

#### **PUBLIC**

Secrétaires, assistant(e)s et/ou tout utilisateur de Word Publics porteurs de handicap (Contacter le référent handicap)

#### **CONDITIONS D'ADMISSION**

12 stagiaires

Le centre se réserve le droit d'annuler la formation si le nombre de stagiaires inscrits n'est pas suffisant

## **PRÉ REQUIS**

Avoir suivi la formation Word - Initiation - Créer et présenter des documents texte simples ou en maîtriser le contenu.

#### **MODALITÉS PÉDAGOGIQUES**

Pédagogie dynamique favorisant l'alternance d'apports théoriques et d'exercices pratiques (mises en situation, cas pratiques...) pour favoriser l'appropriation et atteindre les objectifs

## **DURÉE**

14 heures en centre - Présentiel

#### **COÛT DE LA FORMATION**

Pour 2 jours: 650€ CPF mobilisable 335179 OPTION TOSA: 75€

#### **PROGRAMME ET OBJECTIFS PEDAGOGIQUES**

Automatiser la présentation des documents avec les styles, thèmes et modèles

- Application d'un thème
- Style de liste
- Création d'un style
- La fenêtre styles
- Modification d'un style
- Gérer une mise en page complexe par sections
	- Déplacement dans un long document
	- Insérer des sauts
	- De page
	- **De** section
- En-têtes ou pieds de page différencié
- Personnaliser des tableaux
	- Rappels sur la création et la manipulation d'un tableau
- Styles de tableau
- Mise en forme des cellules
- Hauteur des lignes et largeur des colonnes
- Alignement des cellules et d'un tableau
- Préparer et diffuser un mailing

#### **MOYENS TECHNIQUES PEDAGOGIQUES**

Un poste de travail par stagiaire Vidéoprojecteur Accès Internet Exercices individuels sur PC Supports de cours

## **EVALUATION / CERTIFICATION**

- Au cours de la formation
- Exercices pratiques, mises en situation de travail... pour valider l'appropriation et la compréhension de chaque notion abordée en formation par les participants. En fin de formation
- Validation des acquis : questionnaire à compléter par le stagiaire pour valider l'atteinte des objectifs,
- Une attestation de fin de formation reprenant les objectifs de formation est également remise aux stagiaires, signée par le formateur.
- Un certificat de réalisation est également remis aux stagiaires. Evaluation qualitative
- Afin de constamment améliorer notre offre, un questionnaire de satisfaction est à remplir par les stagiaires, à l''issue de la formation.
- Cette formation préparant à la certification "TOSA Word" est éligible au CPF (335179). Connectez-vous sur www.moncompteformation.gouv.f

**PUBLI2 ASSOCIATION LOI 1901 : ENREGISTRÉE À LA PRÉFECTURE DE MEURTHE-&-MOSELLE (54) ADRESSE POSTALE : ZAC SAINT JACQUES II – 1, RUE PAUL LANGEVIN – 54320 MAXEVILLE TÉL : 03.83.54 .31.98 – FAX : 03.83.98.36.68 SIRET : 793 052 093 00028 – FORMATION N° 44 54 03 955 54 - NAF : 8559A**

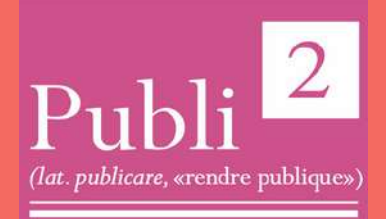

ACCESSIBLE AUX PERSONNES EN SITUATION DE HANDICAP

**PERFECTIONNEMENT EXCEL**

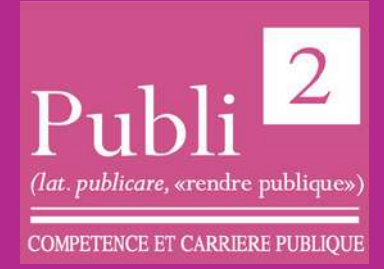

NANCY (54)

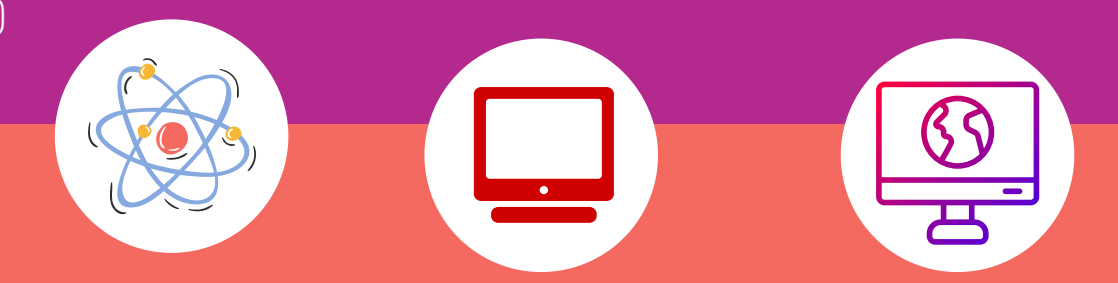

#### **DATES:**

Plusieurs sessions durant l'année

#### **LIEU DE FORMATION**

PUBLI2 1, rue Paul Langevin 54320 MAXEVILLE

#### **CONTACTS:**

Coordonnateur pédagogique : Jean-Marc PATERNOSTER jmpaternoster@publi2.fr 06.13.66.24.57

Référent administratif, socioprofessionnel et handicap : Sophia GOUTKIDIS sgoutkidis@publi2.fr 03.57.48.06.66

#### **OBJECTIFS DE LA FORMATION**

- Savoir utiliser des filtres avancés pour extraire des données ou éliminer les doublons
- Être capable de faire des rapprochements de données via le module Query ou en recourant aux différentes fonctions de recherches (Recherche, RechercheV, Index, Equiv)
- Comprendre comment créer des tableaux de synthèse (Tableaux Croisés Dynamiques) pour analyser rapidement et facilement des informations
- Savoir repérer des données par l'intermédiaire de couleurs ou d'icônes (mise en forme conditionnelle)
- Pouvoir créer des listes déroulantes pour imposer une saisie (Validation des données)

#### **TAUX DE SATISFACTION\***

#### **NOMBRE DE RUPTURE EN COURS DE PARCOURS**

**Sans objet**

# **Sans objet Sans objet**

www.publi2.fr

#### **PUBLIC**

Utilisateurs avertis d'Excel, qui souhaitent maîtriser les fonctions avancées d'exploitation de données Toute personne amenée à exploiter les bases de données d'Excel Publics porteurs de handicap (Contacter le référent handicap)

#### **CONDITIONS D'ADMISSION**

12 stagiaires

Le centre se réserve le droit d'annuler la formation si le nombre de stagiaires inscrits n'est pas suffisant

#### **PRÉ REQUIS**

Pour suivre la formation dans de bonnes conditions, il est nécessaire de maîtriser les fonctionnalités de base d'Excel ou avoir suivi la formation "Excel - Les bases : tableaux, graphiques et calculs fondamentaux"

#### **MODALITÉS PÉDAGOGIQUES**

Pédagogie dynamique favorisant l'alternance d'apports théoriques et d'exercices pratiques (mises en situation, cas pratiques...) pour favoriser l'appropriation et atteindre les objectifs

## **DURÉE**

14 heures en centre - Présentiel

## **COÛT DE LA FORMATION**

Pour 2 jours: 650€ CPF mobilisable 330501 OPTION TOSA: 75€

## **PROGRAMME ET OBJECTIFS PEDAGOGIQUES**

ANALYSE RAPIDE DUN TABLEAU DANS EXCEL

- Mise en forme conditionnelle
- Graphiques
- Totaux (Somme, Moyenne, Nbval, % du total, résultat cumulé)
- Tableaux ou tableaux croisé dynamiques
- Graphique Sparklines
- UTILISER LES FILTRES POUR EXTRAIRE DES DONNÉES
	- Appliquer un filtre élaboré pour extraire des données qui répondent à de nombreux critères
- Possibilité de mettre le résultat sur une autre feuille et aussi d'éliminer les doublons dans une liste de données
- RÉALISER DES CALCULS STATISTIQUES SUR UNE BASE DE DONNÉES
- Nommer une base de données

Réaliser des calculs statistiques sur des données groupées (moyenne CA;an) EXPLOITER DES BASES DE DONNÉES PROVENANT D'AUTRES APPLICATIONS AVEC QUERY

- Ouvrir Query à partir d'Excel
- Trier et filtrer des fichiers provenant de l'application Access
- Renvoyer les données dans Excel
- CRÉER DES TABLEAUX DE SYNTHÈSE (TABLEAU CROISÉ DYNAMIQUE) REMANIER LES DONNÉES D'UNE BASE PROVENANT D'UNE AUTRE APPLICATION

## **MOYENS TECHNIQUES PEDAGOGIQUES**

Un poste de travail par stagiaire Vidéoprojecteur Accès Internet Exercices individuels sur PC Supports de cours

## **EVALUATION / CERTIFICATION**

- Au cours de la formation
- Exercices pratiques, mises en situation de travail... pour valider l'appropriation et la compréhension de chaque notion abordée en formation par les participants.
- En fin de formation
- Validation des acquis : questionnaire à compléter par le stagiaire pour valider l'atteinte des objectifs,
- Une attestation de fin de formation reprenant les objectifs de formation est également remise aux stagiaires, signée par le formateur.
- Un certificat de réalisation est également remis aux stagiaires. Evaluation qualitative
- Afin de constamment améliorer notre offre, un questionnaire de satisfaction est à remplir par les stagiaires, à l''issue de la formation.
- Un support de cours numérique est remis à chaque participant. Cette formation préparant à la certification "TOSA Excel" est éligible au CPF (code 330501). Connectez-vous sur www.moncompteformation.gouv.fr

**PUBLI2 ASSOCIATION LOI 1901 : ENREGISTRÉE À LA PRÉFECTURE DE MEURTHE-&-MOSELLE (54) ADRESSE POSTALE : ZAC SAINT JACQUES II – 1, RUE PAUL LANGEVIN – 54320 MAXEVILLE TÉL : 03.83.54 .31.98 – FAX : 03.83.98.36.68 SIRET : 793 052 093 00028 – FORMATION N° 44 54 03 955 54 - NAF : 8559A**

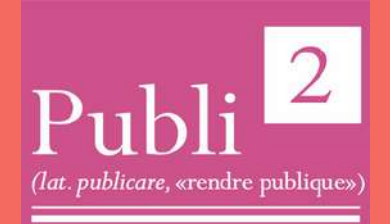

## FORMATION COURTE ACCESSIBLE AUX PERSONNES EN SITUATION DE HANDICAP

**INITIATION EXCEL**

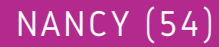

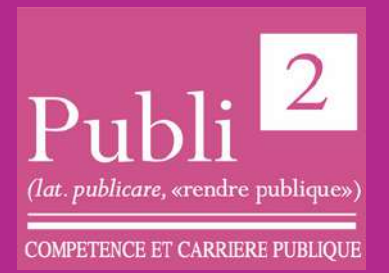

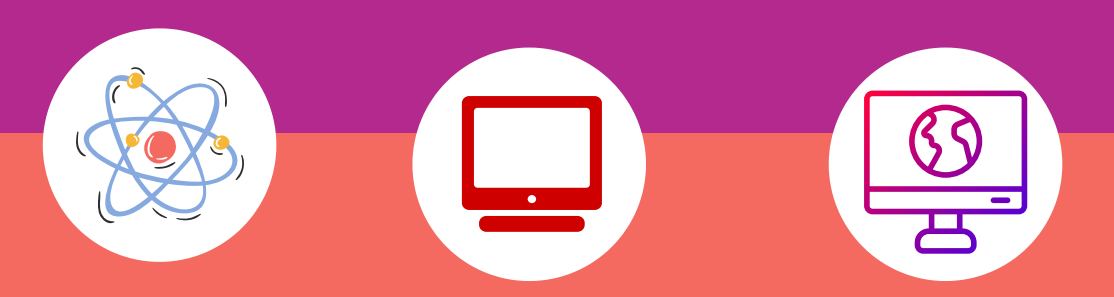

#### **DATES:**

Plusieurs sessions durant l'année

#### **LIEU DE FORMATION**

PUBLI2 1, rue Paul Langevin 54320 MAXEVILLE

#### **CONTACTS:**

Coordonnateur pédagogique : Jean-Marc PATERNOSTER jmpaternoster@publi2.fr 06.13.66.24.57

Référent administratif, socioprofessionnel et handicap : Sophia GOUTKIDIS sgoutkidis@publi2.fr 03.57.48.06.66

## **OBJECTIFS DE LA FORMATION**

- Être à l'aise avec l'environnement de travail
- Savoir construire des tableaux en soignant rapidement leur mise en forme
- Comprendre comment réaliser des calculs de base
- Être en mesure de créer, modifier, sauvegarder et imprimer ses documents

Cette formation Excel pourra être ponctuée par la certification TOSA®, la référence des certifications des compétences informatiques et digitales.

La certification TOSAR vous permet de valoriser vos compétences en affichant un score sur 1000 sur votre CV ou vos profils sur les réseaux sociaux professionnels. Elles sont adaptées à tous les niveaux, utilisateurs occasionnels ou experts.

Le TOSA® est la certification informatique la plus demandée en France dans le cadre du CPF

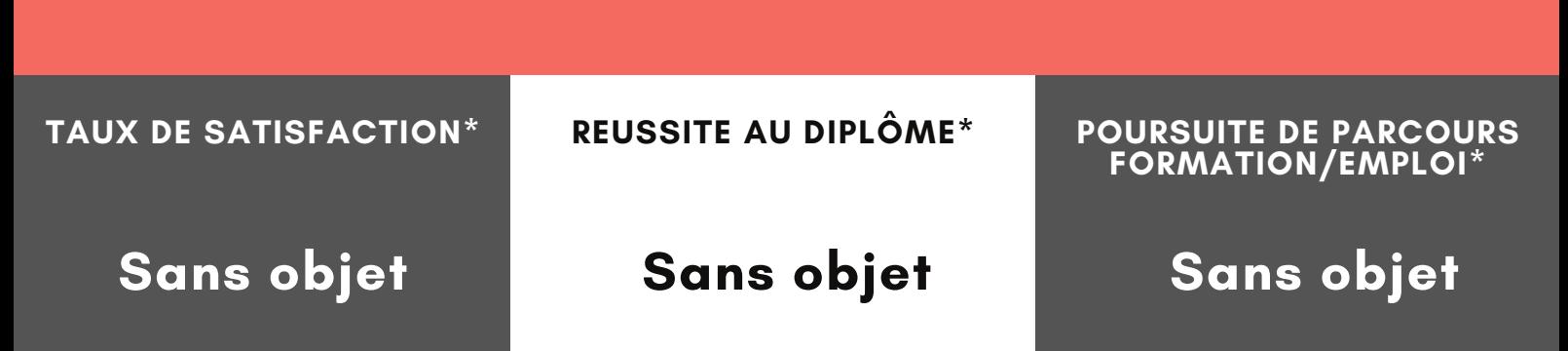

www.publi2.fr

#### **PUBLIC**

Toute personne désirant utiliser Excel pour construire des tableaux et réaliser des calculs Publics porteurs de handicap (Contacter le référent handicap)

#### **CONDITIONS D'ADMISSION**

12 stagiaires

Le centre se réserve le droit d'annuler la formation si le nombre de stagiaires inscrits n'est pas suffisant

## **PRÉ REQUIS**

Être à l'aise avec le maniement de la souris et du clavier

#### **MODALITÉS PÉDAGOGIQUES**

Pédagogie dynamique favorisant l'alternance d'apports théoriques et d'exercices pratiques (mises en situation, cas pratiques...) pour favoriser l'appropriation et atteindre les objectifs

## **DURÉE**

7 heures en centre - Présentiel

## **COÛT DE LA FORMATION**

Pour 1 jour: 350€ CPF mobilisable 330501 OPTION TOSA: 75€

## **PROGRAMME ET OBJECTIFS PEDAGOGIQUES**

#### DESCRIPTION DE L'ECRAN D'EXCEL

- Ouverture sur des modèles d''Excel
- Menu Fichier (enregistrer, ouvrir, imprimer...)
- Utiliser les onglets et le ruban
- Individualiser sa barre d'outils "Accès Rapide"
- Masquer ou afficher le ruban ou les onglets
- Utiliser le lanceur de boîte de dialogue

Connaître la terminologie d'un tableur (classeur, feuille, colonne, ligne, cellule) CRÉER DES TABLEAUX ET MODIFIER LE CONTENU

- Saisir les données d'un tableau sur une feuille de calcul (texte, numérique, date)
- Sélectionner dans une feuille de calcul (une zone, toute la feuille, une colonne, une ligne)

INSÉRER DES FORMULES DE CALCUL

- Réaliser des opérations de base (somme, soustraire, diviser, multiplier)
- Explication de la structure des formules simples
- Gagner du temps en recopiant une formule de calcul
- Rappel sur la priorité des opérations et l'utilisation des parenthèses

#### **MOYENS TECHNIQUES PEDAGOGIQUES**

Un poste de travail par stagiaire Vidéoprojecteur Accès Internet Exercices individuels sur PC Supports de cours

## **EVALUATION / CERTIFICATION**

- Au cours de la formation Exercices pratiques, mises en situation de travail... pour valider l'appropriation et la compréhension de chaque notion abordée en formation par les participants. En fin de formation
- Validation des acquis : questionnaire à compléter par le stagiaire pour valider l'atteinte des objectifs,
- Une attestation de fin de formation reprenant les objectifs de formation est également remise aux stagiaires, signée par le formateur.
- Un certificat de réalisation est également remis aux stagiaires. Evaluation qualitative
- Afin de constamment améliorer notre offre, un questionnaire de satisfaction est à remplir par les stagiaires, à l''issue de la formation.
- Cette formation préparant à la certification "TOSA Excel" est éligible au CPF (code 330501). Connectez-vous sur www.moncompteformation.gouv.fr
- Un support de cours numérique est remis à chaque participant.

**PUBLI2 ASSOCIATION LOI 1901 : ENREGISTRÉE À LA PRÉFECTURE DE MEURTHE-&-MOSELLE (54) ADRESSE POSTALE : ZAC SAINT JACQUES II – 1, RUE PAUL LANGEVIN – 54320 MAXEVILLE TÉL : 03.83.54 .31.98 – FAX : 03.83.98.36.68 SIRET : 793 052 093 00028 – FORMATION N° 44 54 03 955 54 - NAF : 8559A**

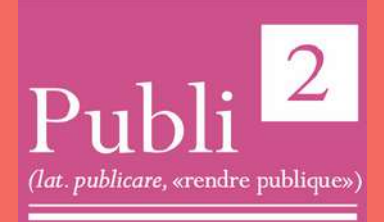

ACCESSIBLE AUX PERSONNES EN SITUATION DE HANDICAP

**INITIATION POWERPOINT**

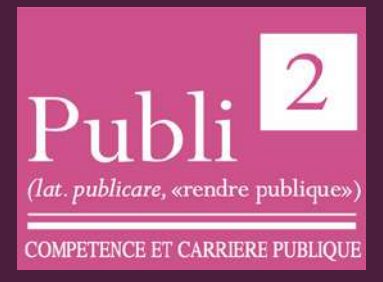

NANCY (54)

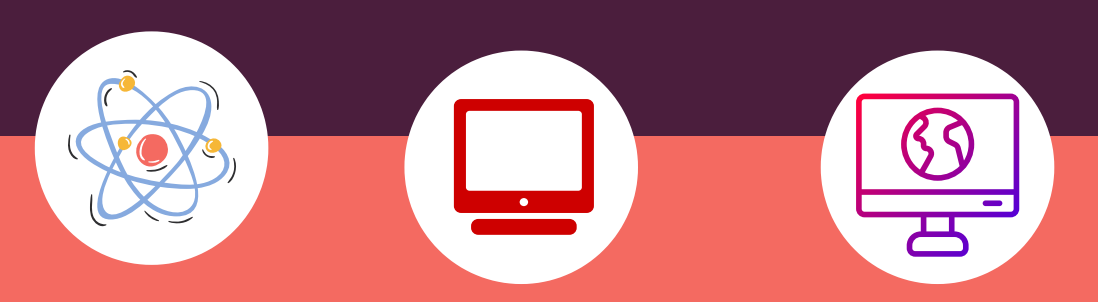

#### **OBJECTIFS DE LA FORMATION**

- Être à l'aise avec l'environnement de PowerPoint
- Connaître les différentes étapes de la création d'une présentation
- Savoir réaliser des présentations attrayantes enrichies de dessins, d'images et d'animations
- Comprendre comment utiliser un masque pour gagner du temps lors la mise en forme de présentations
- Comprendre comment dynamiser ses présentations à l'aide d'effets

Cette formation PowerPoint pourra être ponctuée par la certification TOSA®, la référence des certifications des compétences informatiques et digitales.

La certification TOSAR vous permet de valoriser vos compétences en affichant un score sur 1000 sur votre CV ou vos profils sur les réseaux sociaux professionnels. Elles sont adaptées à tous les niveaux, utilisateurs occasionnels ou experts.

Le TOSA® est la certification informatique la plus demandée en France dans le cadre du CPF

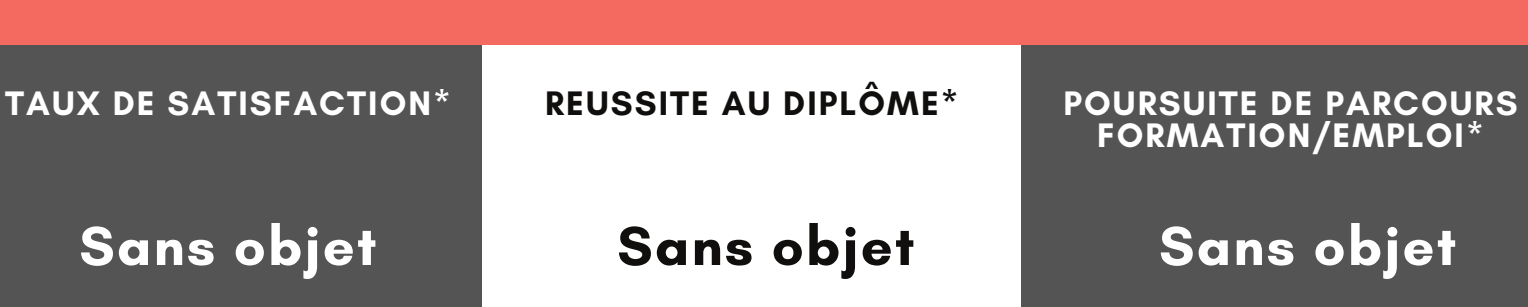

#### 1, rue Paul Langevin 54320 MAXEVILLE

#### **CONTACTS:**

l'année

PUBLI2

**DATES:**

Coordonnateur pédagogique : Jean-Marc PATERNOSTER jmpaternoster@publi2.fr 06.13.66.24.57

Plusieurs sessions durant

**LIEU DE FORMATION**

Référent administratif, socioprofessionnel et handicap : Sophia GOUTKIDIS sgoutkidis@publi2.fr 03.57.48.06.66

www.publi2.fr

#### **PUBLIC**

Toute personne qui souhaite créer des présentations PowerPoint Publics porteurs de handicap (Contacter le référent handicap)

#### **CONDITIONS D'ADMISSION**

12 stagiaires

Le centre se réserve le droit d'annuler la formation si le nombre de stagiaires inscrits n'est pas suffisant

## **PRÉ REQUIS**

Être à l'aise avec le maniement de la souris et du clavier

**MODALITÉS PÉDAGOGIQUES**

> Pédagogie dynamique favorisant l'alternance d'apports théoriques et d'exercices pratiques (mises en situation, cas pratiques...) pour favoriser l'appropriation et atteindre les objectifs

## **DURÉE**

7 heures en centre - Présentiel

## **COÛT DE LA FORMATION**

Pour 1 jour: 350€ CPF mobilisable 335173 OPTION TOSA: 75€

## **PROGRAMME ET OBJECTIFS PEDAGOGIQUES**

UTILISER LES DIFFÉRENTS MODES D'AFFICHAGE POUR CRÉER VOTRE **PRESENTATION** 

- Afficher le mode plan pour saisir du texte
- Réorganiser les diapositives avec la trieuse de diapositives
- Annoter les diapositives avec les pages de notes
- GÉRER SES DIAPOSITIVES
- Créer différents types de diapositives
- Changer la disposition de la diapositive
- Modifier la taille des diapositives (16/9, 4/3)
- SOIGNER LA MISE EN FORME DE VOS PRÉSENTATIONS
	- Sélectionner un thème pour harmoniser les couleurs des diapositives
	- Utiliser des masques différents suivant la disposition de vos diapositives
- Définir l'arrière-plan des diapositives
- · Insérer des icônes sous forme de puces
- ENRICHIR SA PRÉSENTATION DE DESSINS
	- · Insérer différentes formes (carré, cercle, flèche...)
	- Utiliser des styles pour la mise en forme d'un dessin
	- Modifier la couleur de fond et la bordure de la forme
- Appliquer des effets (ombre, réflexion, lumière, 3D...)
- Gérer le texte saisi dans une forme
- ANIMER VOTRE PRÉSENTATION
- Appliquer des effets de transition entre les diapositives d'un diaporama
- Animer le texte ou les objets
- Minuter le temps d''affichage de chaque diapositive

## **MOYENS TECHNIQUES PEDAGOGIQUES**

Un poste de travail par stagiaire Vidéoprojecteur Accès Internet Exercices individuels sur PC Supports de cours

## **EVALUATION / CERTIFICATION**

- Au cours de la formation
- Exercices pratiques, mises en situation de travail... pour valider l'appropriation et la compréhension de chaque notion abordée en formation par les participants. En fin de formation
- Validation des acquis : questionnaire à compléter par le stagiaire pour valider l'atteinte des objectifs,
- Une attestation de fin de formation reprenant les objectifs de formation est également remise aux stagiaires, signée par le formateur.
- Un certificat de réalisation est également remis aux stagiaires. Evaluation qualitative
- Afin de constamment améliorer notre offre, un questionnaire de satisfaction est à remplir par les stagiaires, à l''issue de la formation.
- Une progression pédagogique adaptée à un public de débutants.
- Un support de cours numérique est remis à chaque participant. Cette formation préparant à la certification "TOSA PowerPoint" est éligible au CPF (335173).

**PUBLI2 ASSOCIATION LOI 1901 : ENREGISTRÉE À LA PRÉFECTURE DE MEURTHE-&-MOSELLE (54) ADRESSE POSTALE : ZAC SAINT JACQUES II – 1, RUE PAUL LANGEVIN – 54320 MAXEVILLE TÉL : 03.83.54 .31.98 – FAX : 03.83.98.36.68 SIRET : 793 052 093 00028 – FORMATION N° 44 54 03 955 54 - NAF : 8559A**

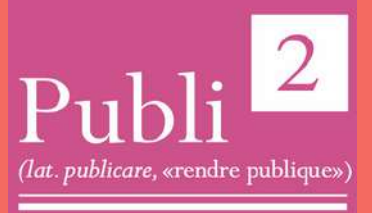

ACCESSIBLE AUX PERSONNES EN SITUATION DE HANDICAP

# **PERFECTIONNEMENT POWERPOINT**

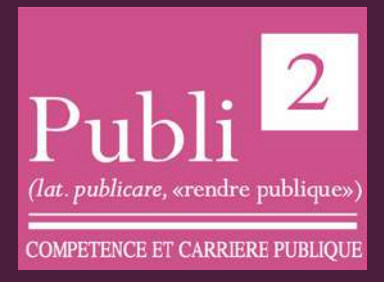

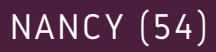

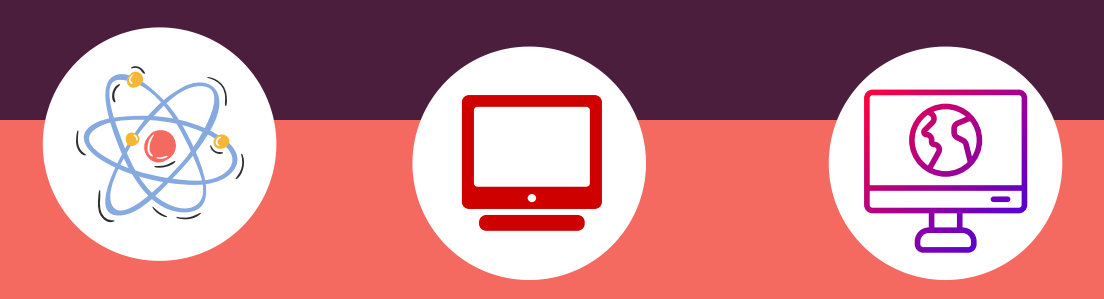

#### **OBJECTIFS DE LA FORMATION**

#### **DATES:**

Plusieurs sessions durant l'année

#### **LIEU DE FORMATION**

PUBLI2 1, rue Paul Langevin 54320 MAXEVILLE

#### **CONTACTS:**

Coordonnateur pédagogique : Jean-Marc PATERNOSTER jmpaternoster@publi2.fr 06.13.66.24.57

Référent administratif, socioprofessionnel et handicap : Sophia GOUTKIDIS sgoutkidis@publi2.fr 03.57.48.06.66

- Maîtriser l'utilisation des masques
- Savoir agrémenter ses présentations de diagrammes, d'images et de vidéos
- Comprendre comment intégrer à ses présentations des tableaux ou des graphiques provenant d'Excel
- Être capable de dynamiser ses diapositives grâce aux animations
- Comprendre comment rendre ses présentations interactives
- Savoir convertir ses présentations en document PDF ou en vidéo

Cette formation PowerPoint pourra être ponctuée par la certification TOSA®, la référence des certifications des compétences informatiques et digitales.

La certification TOSA® vous permet de valoriser vos compétences en affichant un score sur 1000 sur votre CV ou vos profils sur les réseaux sociaux professionnels. Elles sont adaptées à tous les niveaux, utilisateurs occasionnels ou experts.

Le TOSA® est la certification informatique la plus demandée en France dans le cadre du CPF

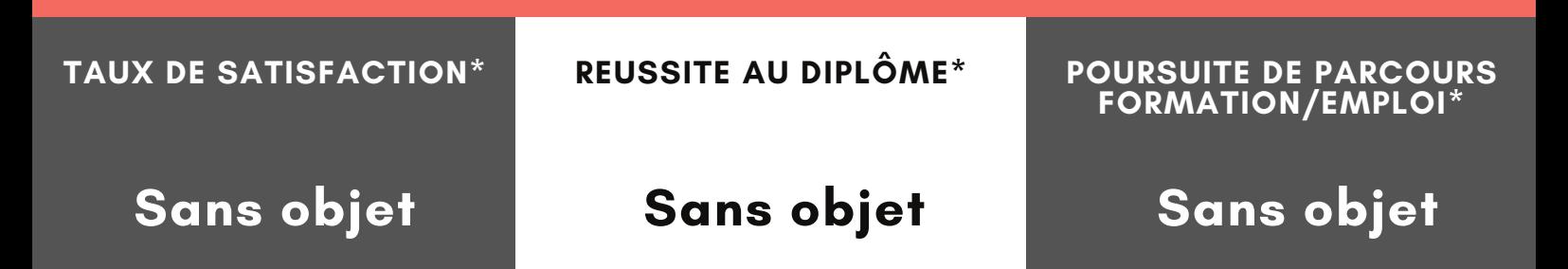

www.publi2.fr

#### **PUBLIC**

Toute personne qui souhaite créer des présentations PowerPoint évoluées

Publics porteurs de handicap

(Contacter le référent handicap)

#### **CONDITIONS D'ADMISSION**

12 stagiaires

Le centre se réserve le droit d'annuler la formation si le nombre de stagiaires inscrits n'est pas suffisant

## **PRÉ REQUIS**

Il est nécessaire de connaitre les fonctionnalités de base sur PowerPoint ou d'avoir suivi la formation "PowerPoint - Initiation"

#### **MODALITÉS PÉDAGOGIQUES**

Pédagogie dynamique favorisant l'alternance d'apports théoriques et d'exercices pratiques (mises en situation, cas pratiques...) pour favoriser l'appropriation et atteindre les objectifs

## **DURÉE**

14 heures en centre - Présentiel

#### **COÛT DE LA FORMATION**

Pour 2 jours: 650€ CPF mobilisable 335173 OPTION TOSA: 75€

#### **PROGRAMME ET OBJECTIFS PEDAGOGIQUES**

OPTIMISER LA MISE EN FORME DE SA PRÉSENTATION EN UTILISANT LES MASQUES

- Afficher le masque des diapositives
- $\bullet$ Modifier la mise en forme de ses diapositives via le masque
- Créer, renommer ou supprimer un masque des diapositives
- **•** Conserver un masque

CRÉER FACILEMENT DES ORGANIGRAMMES ET DES DIAGRAMMES (SMARART)

- Choisir son type de diagramme
- Ajouter des formes à son schéma
- Modifier la mise en forme de son SmartArt

INTÉGRER DES ÉLÉMENTS PROVENANT DE DIVERSES APPLICATIONS

- Insérer du texte provenant d'un document Word
- Copier / Coller un tableau ou un graphique d'Excel dans PowerPoint avec liaison Gérer les liaisons
- GÉRER LE CONTENU DE SON DIAPORAMA
- Classer ses diapositives par sections
- Renommer les différentes section
- LIRE DES VIDÉOS LORS DE SA PRÉSENTATION
	- Inclure une vidéo dans une diapositive
- Insérer un signet
- Découper la vidéo
- PRÉSENTER SON DIAPORAMA FACE À UN AUDITOIRE
	- Les raccourcis-clavier à connaître
- Choisir la couleur du stylo Sélectionner l'écran sur lequel diffuser la présentation

#### **MOYENS TECHNIQUES PEDAGOGIQUES**

Un poste de travail par stagiaire Vidéoprojecteur Accès Internet Exercices individuels sur PC Supports de cours

## **EVALUATION / CERTIFICATION**

- Au cours de la formation Exercices pratiques, mises en situation de travail... pour valider l'appropriation et la compréhension de chaque notion abordée en formation par les participants.
	- En fin de formation
	- Validation des acquis : questionnaire à compléter par le stagiaire pour valider l'atteinte des objectifs,
	- Une attestation de fin de formation reprenant les objectifs de formation est également remise aux stagiaires, signée par le formateur.
	- Un certificat de réalisation est également remis aux stagiaires. Evaluation qualitative
	- Afin de constamment améliorer notre offre, un questionnaire de satisfaction est à remplir par les stagiaires, à l''issue de la formation.
	- Cette formation préparant à la certification "TOSA PowerPoint" est éligible au CPF (code 335173).

Un support de cours numérique est remis à chaque participant.

**PUBLI2 ASSOCIATION LOI 1901 : ENREGISTRÉE À LA PRÉFECTURE DE MEURTHE-&-MOSELLE (54) ADRESSE POSTALE : ZAC SAINT JACQUES II – 1, RUE PAUL LANGEVIN – 54320 MAXEVILLE TÉL : 03.83.54 .31.98 – FAX : 03.83.98.36.68 SIRET : 793 052 093 00028 – FORMATION N° 44 54 03 955 54 - NAF : 8559A**

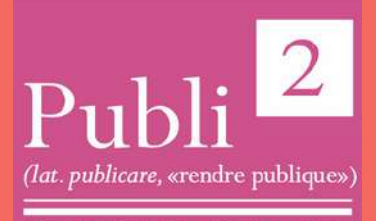

# FORMATION DE 35H À 420H

ACCESSIBLE AUX PERSONNES EN SITUATION DE HANDICAP

# AVEC L'APPRENTISSAGE **ETA STORY** apprentissage.gouv.fr

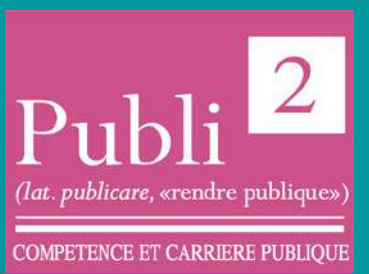

# **#DEMARRETASTORY PRÉPA APPRENTISSAGE « ON TE COACH POUR BOOSTER TON AVENIR »**

NANCY (54)

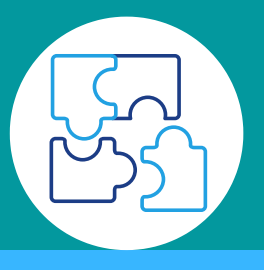

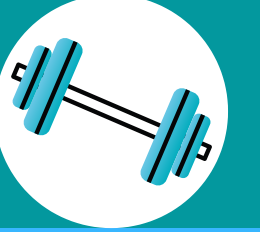

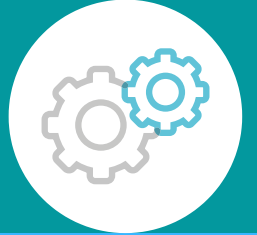

## **DATES:**

Dispositif en entrées et sorties permanentes

#### **LIEU DE FORMATION**

PUBLI2 1, rue Paul Langevin 54320 MAXEVILLE

## **CONTACTS:**

#### Coordonnateur

pédagogique : Jean-Marc PATERNOSTER jmpaternoster@publi2.fr 06.13.66.24.57

#### Référent administratif, socioprofessionnel et handicap : Sophia GOUTKIDIS sgoutkidis@publi2.fr 03.57.48.06.66

#### **OBJECTIFS PEDAGOGIQUES**

- Se re mobiliser et prendre confiance en soi grâce à la pratique sportive
- Découvrir les différentes filières métiers et formations pour construire un projet professionnel étayé
- Trouver une formation et une entreprise pour réaliser un apprentissage dans le secteur de son choix
- Développer les compétences nécessaires à une insertion réussie

#### **OBJECTIFS PROFESSIONNELS**

Vous souhaitez suivre une formation en alternance.

Nous vous proposons un accompagnement de 3 mois dont 3 semaines en entreprise pour décrocher votre contrat. Nous vous aiderons à :

- Définir et valider votre projet
- Argumenter votre projet pour convaincre
- Développer les compétences utiles pour exercer un métier
- Organiser votre recherche d'entreprise
- Réussir votre intégration
- Réaliser votre objectif

**TAUX DE SATISFACTION\***

## **REUSSITE AU DIPLÔME\***

**POURSUITE DE PARCOURS FORMATION/EMPLOI\***

# **Sans objet**

# **Sans objet**

# **Sans objet**

#### **MODALITE D'ACCES:INSCRIPTION**

#### www.publi2.fr

#### **PUBLIC**

- Public éligible à l'apprentissage, n'étant ni en emploi ni en formation Priorité sera faite :
- ·aux publics peu ou pas qualifiés
- ·aux personnes résidant en QPV\_ZRR Publics porteurs de handicap
- (Contacter le référent handicap)
- **CONDITIONS D'ADMISSION**

Public de 16 à 29 ans révolus (pas de limite d'âge pour les porteurs d''une RQTH)

#### **PRÉ REQUIS**

Aucun

#### **MODALITÉS PÉDAGOGIQUES**

Pédagogie dynamique favorisant l'alternance d'apports théoriques et d'exercices pratiques (mises en situation, cas pratiques...) pour favoriser l'appropriation et atteindre les objectifs

## **DURÉE-DELAIS D'ACCES**

12 semaines MAXI dont 3 semaines dimmersion en entreprise (Dispositif en entrée et sortie permanente, parcours individualisé de 35 heures minimum) - Présentiel

#### **COÛT DE LA FORMATION**

Gratuit - Dispositif financé par la Caisse des dépôts et consignation

#### **PROGRAMME ET OBJECTIFS PEDAGOGIQUES**

#### Atelier 1 : Compétences de base :

- Communiquer en Français dans les situations professionnelles
- Utiliser les 4 opérations de base
- Usages professionnels de l'informatique
- Hygiène et sécurité
- Apprendre à apprendre

#### Atelier 2 : Re mobilisation et confiance en soi

- Coaching, développement personnel
- Echange et analyse de pratiques
- Mise en situations

#### Atelier 3 : Découverte des métiers

- 
- Repérage des différents types d'entreprises et des différents emplois
- Témoignages de professionnels
- 

#### Atelier 4 : Savoir-être et Savoir-vivre en entreprise

- Adopter la bonne attitude au quotidien, trouver son style pour donner une bonne image de soi
- Apprendre à mieux se connaître pour mieux comprendre les autres.
- Optimiser sa communication verbale et non verbale.
- Intégrer et comprendre la culture d'une entreprise : ses valeurs et ses codes

#### Atelier 5 : Technique de recherche d'un contrat d'apprentissage

- Formulation des compétences. Les outils de la recherche d'emploi (CV, lettre de
- Veille sur les sites proposant l'embauche d'apprentis
- 

#### Atelier 6 : Immersion professionnelle

- Découvrir un métier (aide à domicile, cuisinier, plombier…) ou un secteur d'activité (services à la personne, commerce, hôtellerie-restauration…), tous secteurs d'activité
- Confirmer ou infirmer son projet professionnel grâce à des situations réelles de
- Initier un parcours d'embauche pour accéder à un contrat d'apprentissage

#### Atelier 7 : Sport santé

- Promouvoir un meilleur équilibre par une sensibilisation aux activités physiques régulières et par une prise en charge éclairée de sa santé.
- Elaboration d'un programme sportif individualisé.
- Préparation d'un temps fort sportif collectif.

#### Atelier 8 : Préparer son entrée en CFA

- Appréhender le cadre réglementaire du contrat d'apprentissage
- Entreprendre les démarches administratives auprès des CFA
- Entreprendre les démarches administratives auprès des employeurs
- Entreprendre les démarches sociales nécessaires à sa situation

#### **MOYENS TECHNIQUES PEDAGOGIQUES**

Un poste informatique par stagiaire Vidéoprojecteur Accès Internet Exercices individuels Supports de cours Intervenants professionnels

#### **EVALUATION / CERTIFICATION**

Au cours du parcours, en fonction des orientations de chacun, possibilité de passer:

- U<u>n PSE1</u>
- Un BNSSA
- Valider les TEP pour intégrer un BP JEPS
- **BAFA**
- Certification TOSA
- En fin de parcours entretien et synthèse

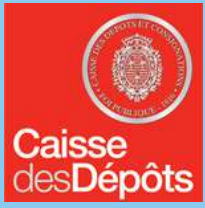

**PUBLI2 ASSOCIATION LOI 1901 : ENREGISTRÉE À LA PRÉFECTURE DE MEURTHE-&-MOSELLE (54) ADRESSE POSTALE : ZAC SAINT JACQUES II – 1, RUE PAUL LANGEVIN – 54320 MAXEVILLE TÉL : 03.83.54 .31.98 – FAX : 03.83.98.36.68**

**SIRET : 793 052 093 00028 – FORMATION N° 44 54 03 955 54 - NAF : 8559A**

 $\overline{2}$ *(lat. publicare,* «rendre publique» **COMPETENCE ET CARRIERE PUBLIQU** 

# À PROPOS DE PUBLI<sup>2</sup>

**Publi² est un organisme de formation enregistré sous le numéro 44 54 03 955 54 à la préfecture de Meurthe-et-Moselle.**

**Nous formons les salariés, les indépendants et tout public dans le domaine de l'informatique et de la santé-sécurité au travail. Lors de nos formations, nous nous appliquons à cerner les**

**besoins exprimés et à assurer des formations qui répondent aux attentes professionnelles de notre public.**

**Nous proposons des formations sur-mesure et Co-construite avec les besoins de chacun.**

**En choisissant Publi² , vous misez sur une pédagogie innovante par l'action et l'individualisation des parcours de formation.**

**Crée en 2021, Publi² ambitionne son développement par le prisme de la diversification de ses compétences et s'appuie sur un réseau d'experts des disciplines.**

**Lauréat de la Prépa-Apprentissage, soutenue par la Caisse des Dépôts et Consignation, Publi² accompagne des jeunes de 16 à 29 ans vers la voie d'excellence qu'est l'apprentissage.**

**Encore en développement, Publi² ambitionne ses orientations vers les métiers de la Santé et de la Sécurité. Déjà dispensateur des formations SST, Publi² vous proposera très prochainement des certifications aux différents métiers de la santé et de la sécurité.**

**De plus, il est engagé dans une démarche d'amélioration de la qualité adaptée aux services fournis et aux besoins des usagers pour une mise en conformité avec l'article R.6316-3 du code du travail. Cette mission est menée par un animateur qualité pour la certification QUALIOPI.**

# SE RENDRE A PUBL

## **1 Rue Paul Langevin, 54320 Maxéville**

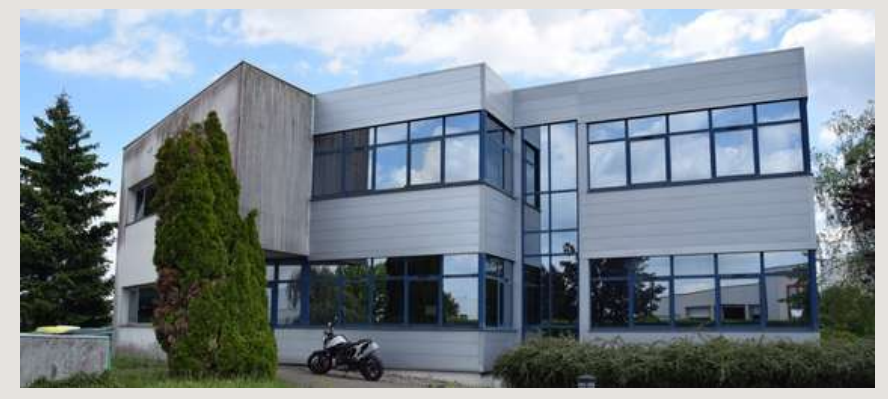

**LIGNES DE BUS** 

## **Ligne 13 Direction Maxéville Eco Park - Arrêt Eco Park Ligne T2 Direction Laxou Sapinière - Arrêt Saint Jacques**

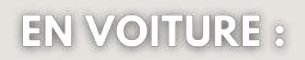

## **Autoroute sortie Nancy Gentilly**

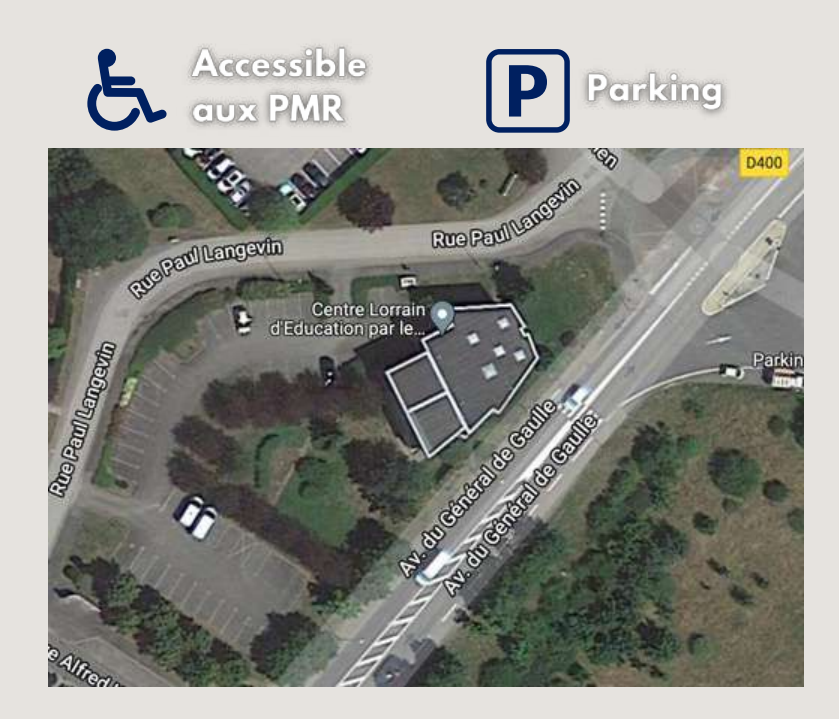

## **ÉQUIPEMENTS** PEDAGOGIQUES :

- **7 salles de cours**
- **PC portables en prêt**
- **Tableaux intéractifs**
- **Wifi**

## **EQUIPEMENTS AUTRES**

**Mise à disposition d'une mini-cuisine pour les stagiaires**